## **J: Jargon**

Gareth McCaughan Revision 1.8, May 14, 2001

## **Credits**

c Gareth McCaughan. All rights reserved.

This document is part of the LiveWires Python Course. You may modify and/or distribute this document as long as you comply with the LiveWires Documentation Licence: you should have received a copy of the licence when you received this document.

For the LATEX source of this sheet, and for more information on LiveWires and on this course, see the LiveWires web site at <http://www.livewires.org.uk/python/>

## **Introduction**

Computing is full of funny words, and of ordinary words used in funny ways. We've tried not to use too much jargon in these sheets, but we haven't always succeeded. So this sheet tries to give brief descriptions of what some funny words mean. If you run across something you don't understand, it's worth taking a quick look at this sheet.

Some of this jargon is general programming jargon. Some is specific to Python.

Lots of these entries refer to other entries, so if you see a word in here that you don't understand you should look it up!

## **The jargon**

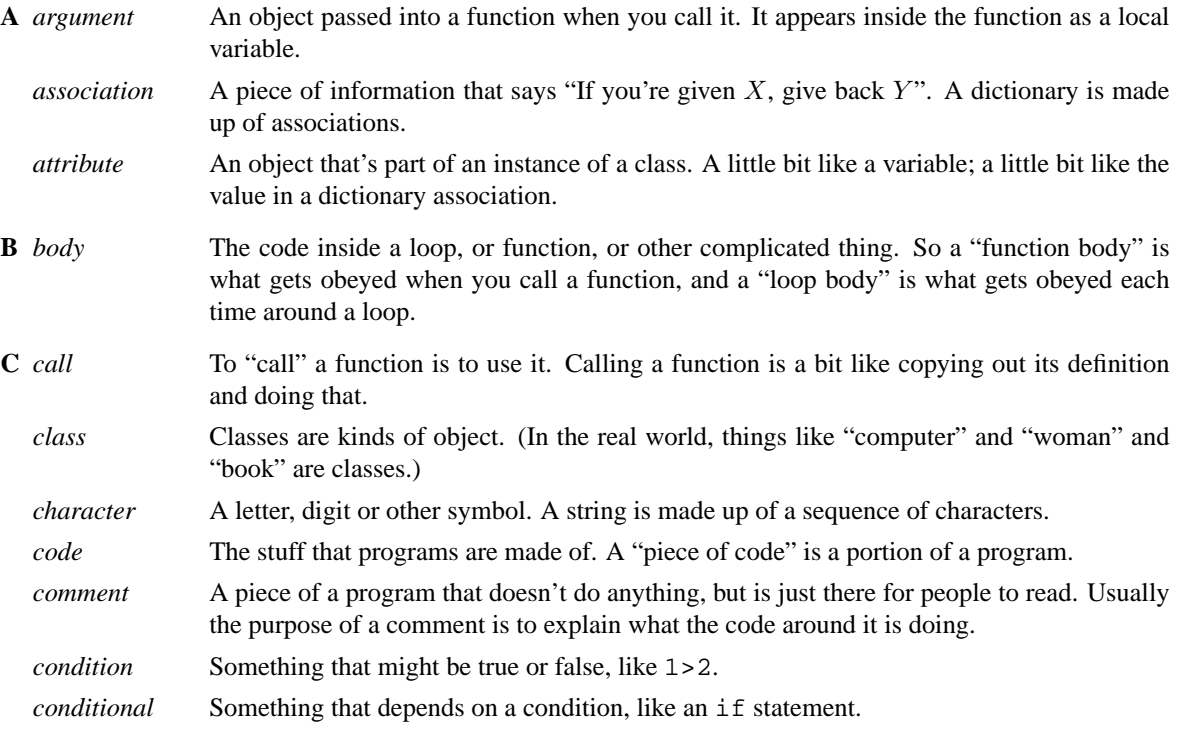

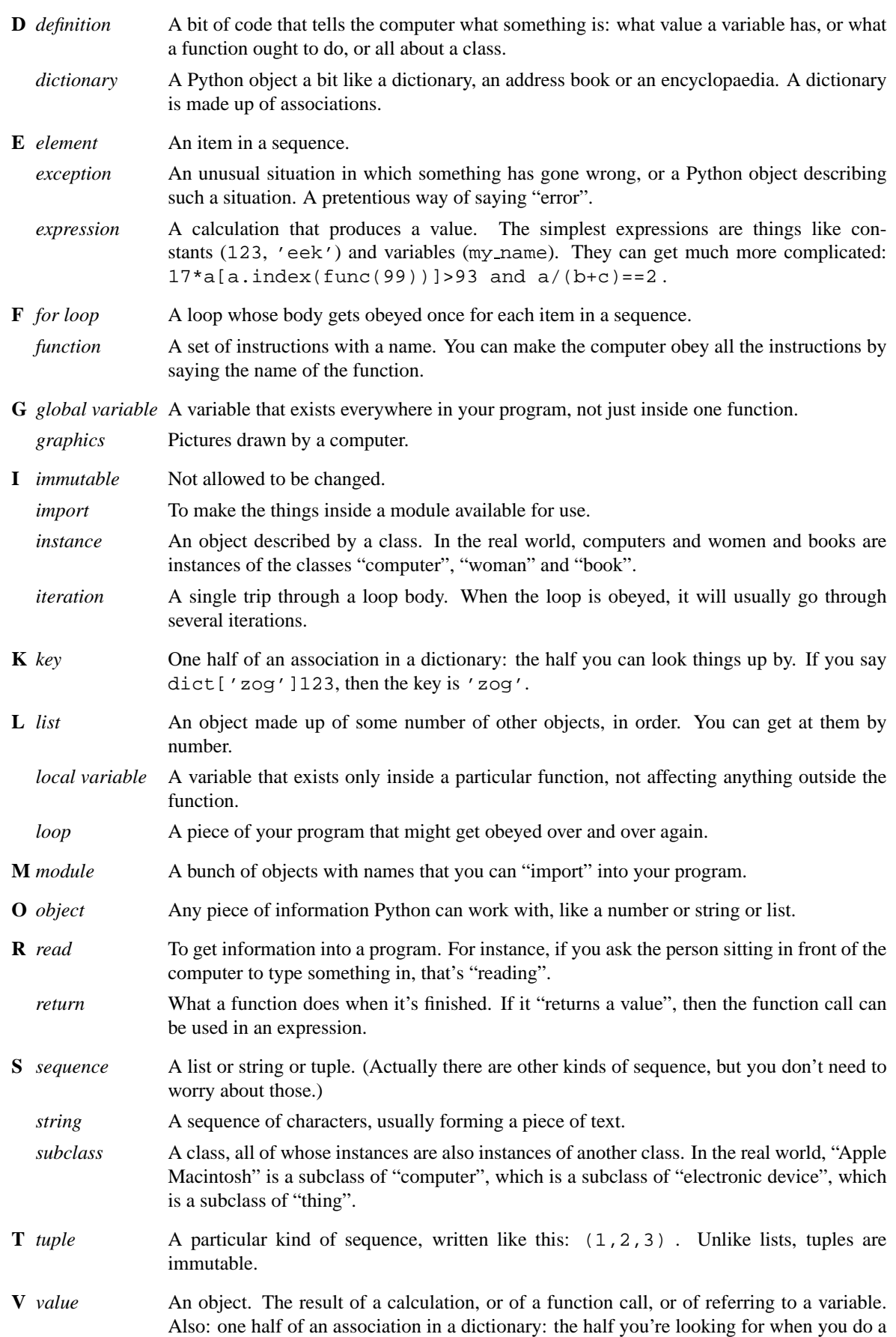

lookup. If you say dict['zog']=123, then the value is 123.

*variable* A name for an object. After saying x=6, x is a name for the object usually known as 6, and using x will usually do the same as using 6 would. x is called a "variable" because you can change what object it names.